## **CS82A**

2-poorts PS/2 VGA KVM-switch

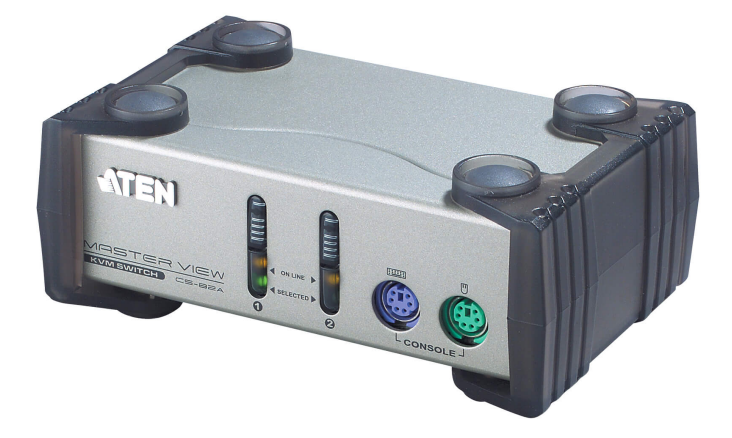

CS82A is een KVM-switch met ingebouwde PS/2 op elk van de voor- en achterpanelen. Dit kan 2 servers bedienen via één console en biedt gebruikers de mogelijkheid om te schakelen tussen computers via de knoppen op het voorpaneel van de switch of de sneltoetsconfiguratie op het toetsenbord. Het is de eenvoudigste en handigste oplossing voor het beheer van meerdere computers. Het stevige, duurzame en kleine behuizingsdesign is zijn belangrijke functie.

## **Opties**

- Eén PS/2-console bedient 2 computers.
- Computerselectie via drukknoppen op het voorpaneel en sneltoetsen.
- Superieure videokwaliteit tot 1920 x 1440; DDC2B.
- Ondersteunt Microsoft IntelliMouse, Logitech MouseMan, FirstMouse en IBM Scrollpoint-muis.
- Compacte, stevige, duurzame metalen behuizing.
- Toetsenbord- en muisemulatie voor foutvrij opstarten.
- Automatische scanfunctie voor het controleren van de computerwerking.
- Bus aangedreven.
- . OS-compatibiliteit: DOS, WIN 98, WIN ME, WIN NT, WIN 2K, WIN XP, WIN 2003, [Windows](https://www.aten.com/ext_data/eu_en/quick_finder/vista/vista.htm) Vista, LINUX. Mac 8.6/9/10 en SUN Solaris 8/9 (met optionele adapter).

## **Specificaties**

 $\overline{\phantom{a}}$ 

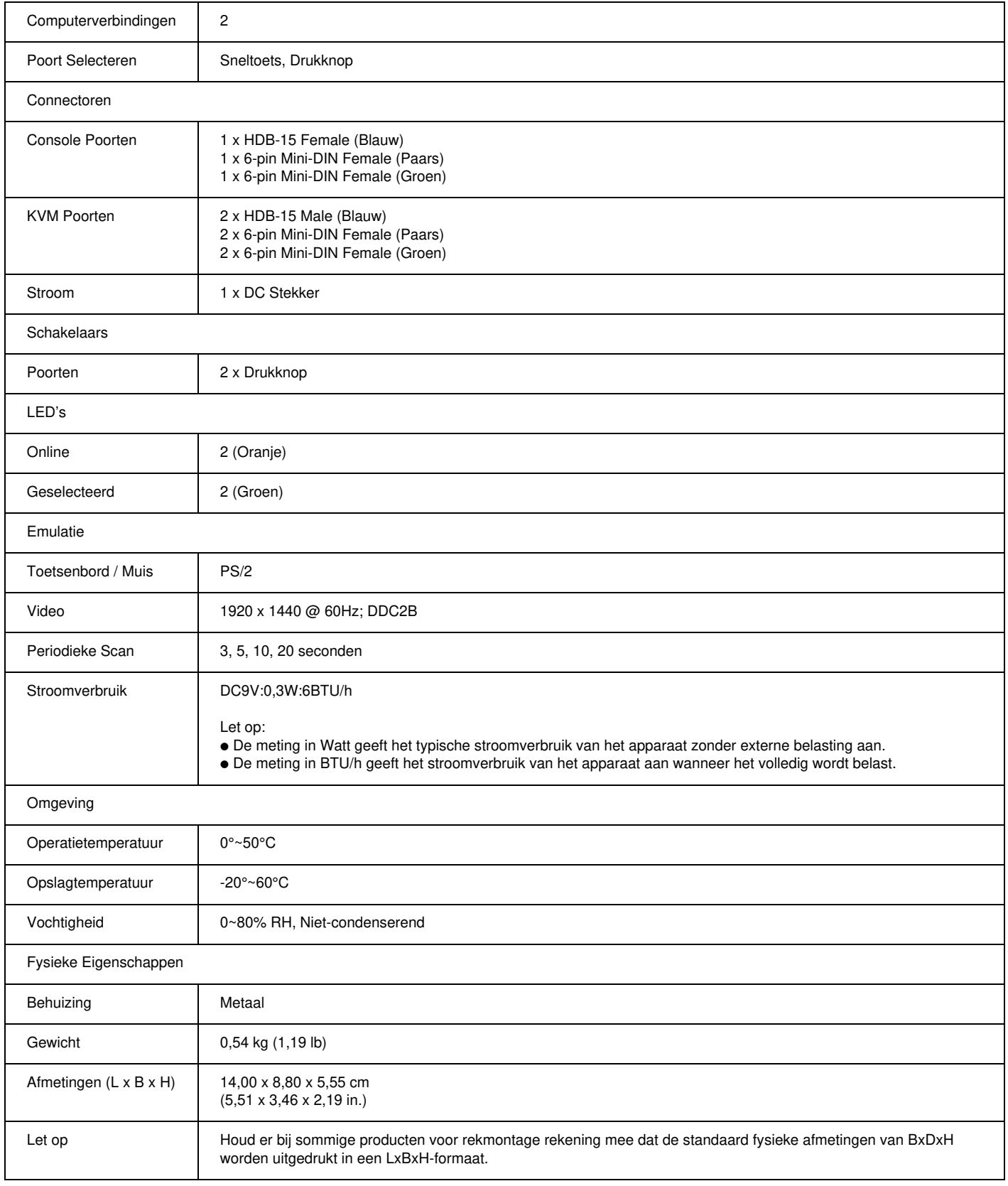

## **Diagram**

 $\overline{a}$ 

r.

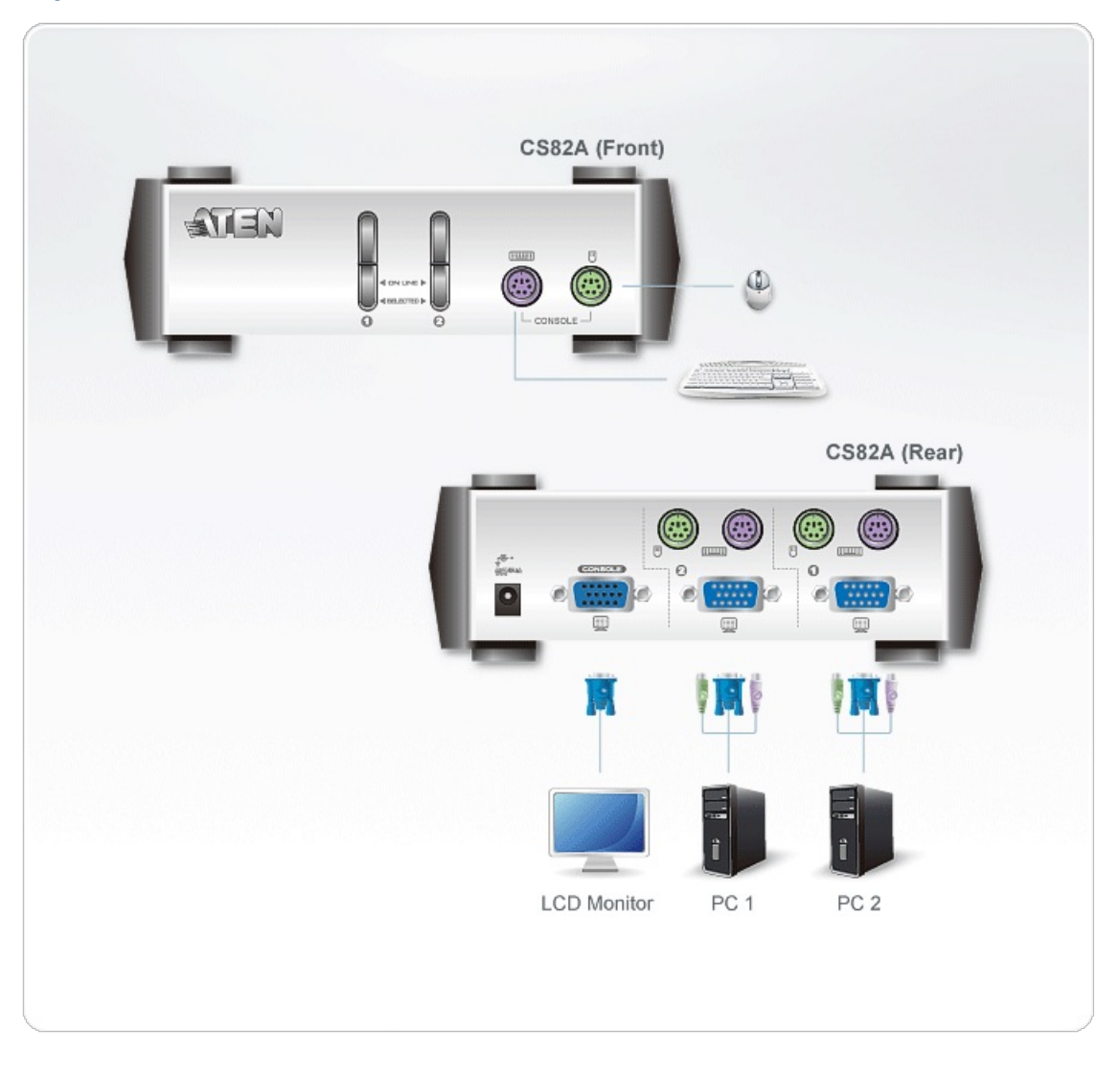